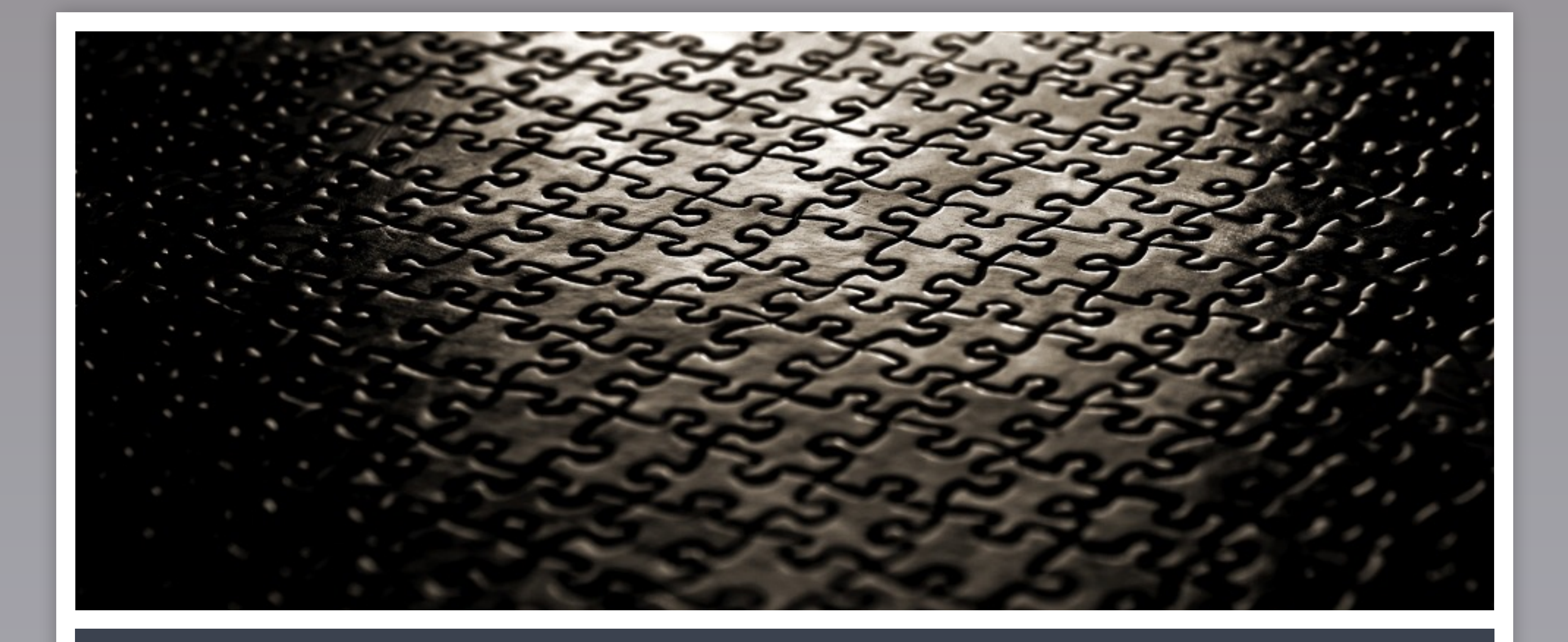

# Aligning reads: tools and theory

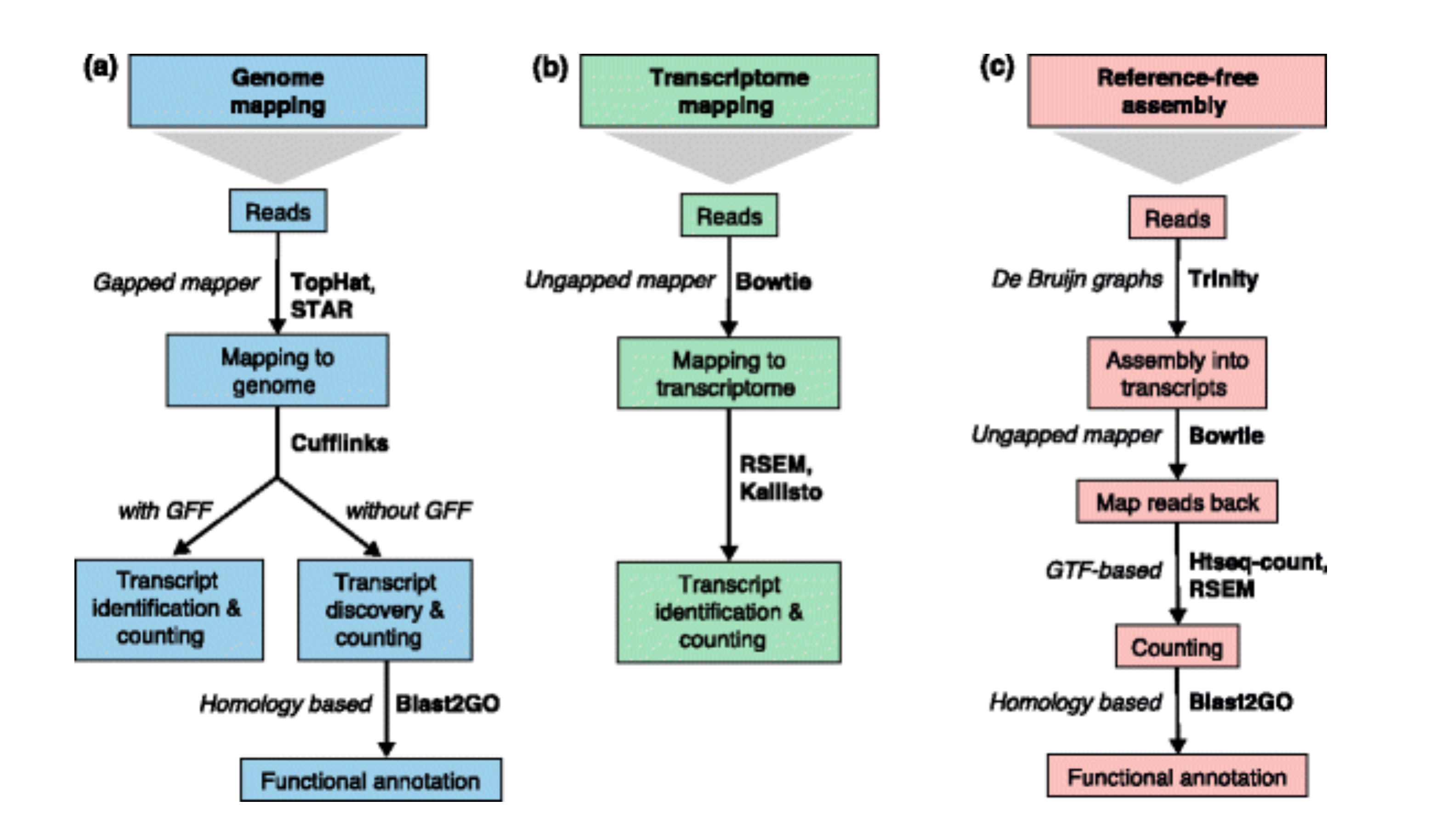

# Strategies for read mapping with RNA-seq

Conesa A., et al, Genome Biology 2016, 17:13 doi:10.1186/s13059-016-0881-8

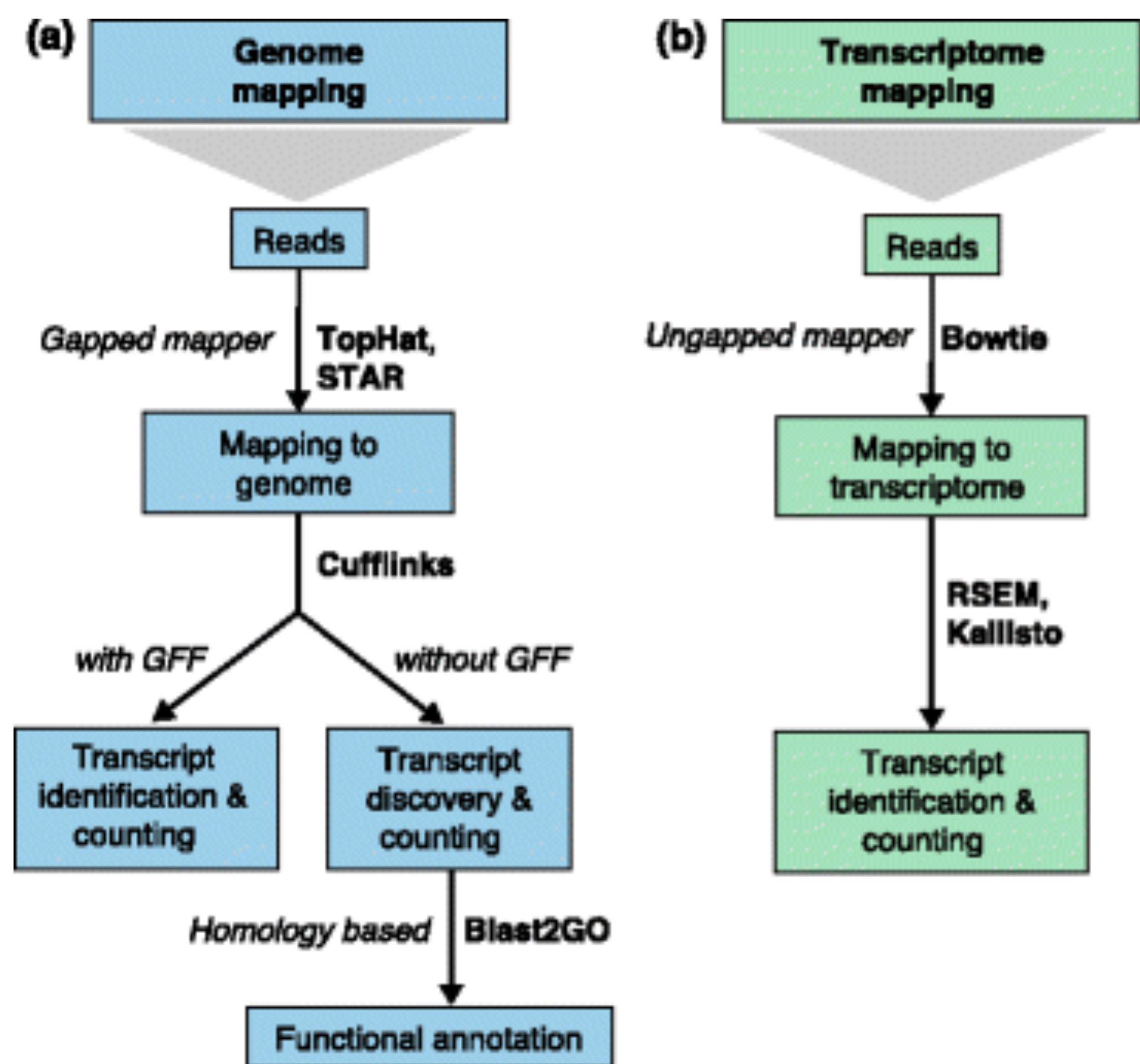

# Strategies for read mapping with RNA-seq

Conesa A., et al, Genome Biology 2016, 17:13 doi:10.1186/s13059-016-0881-8

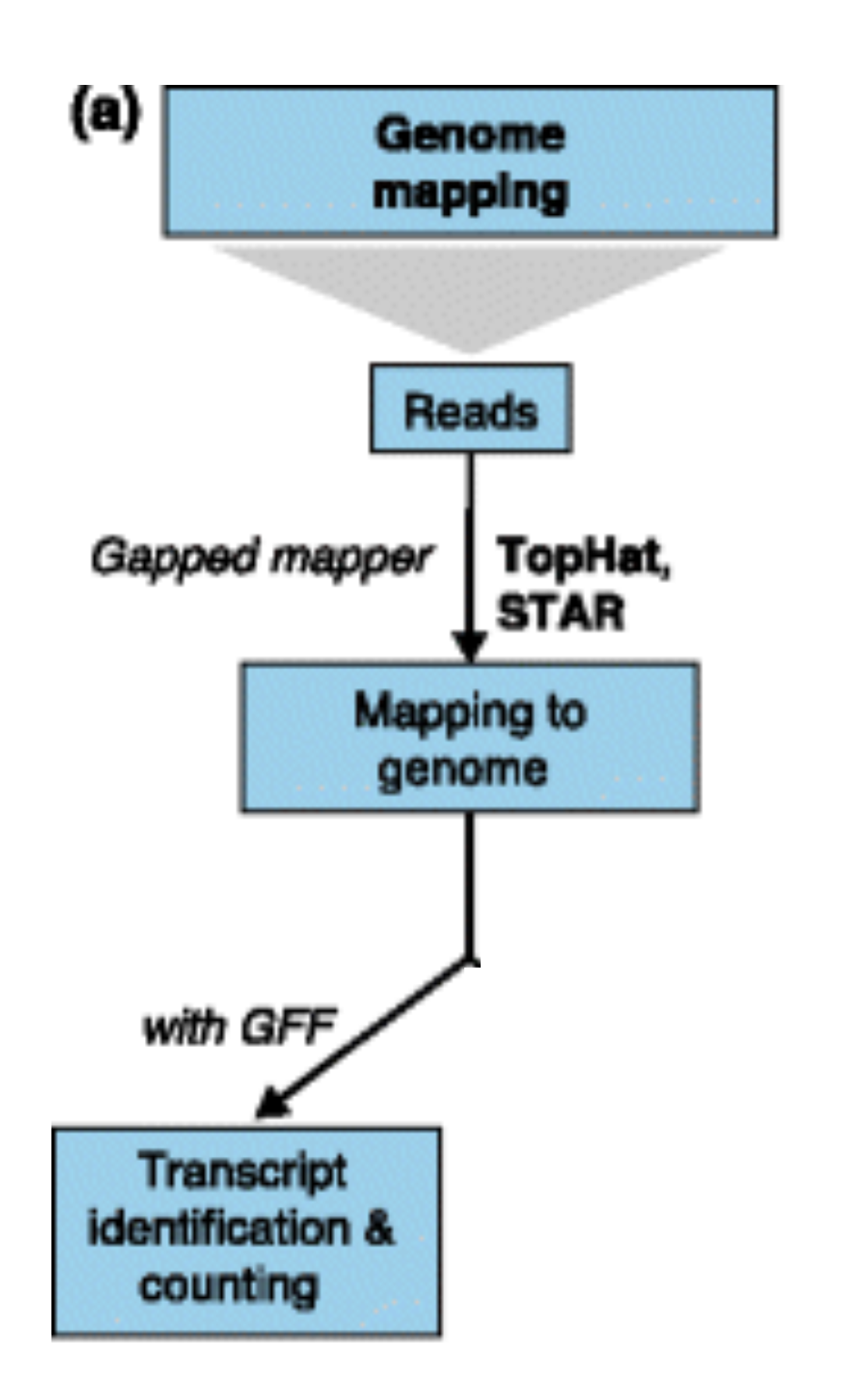

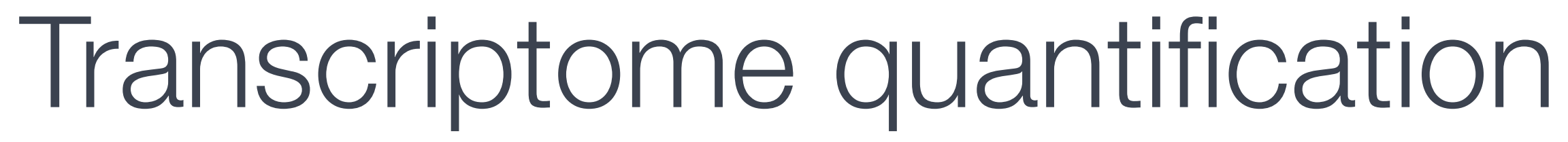

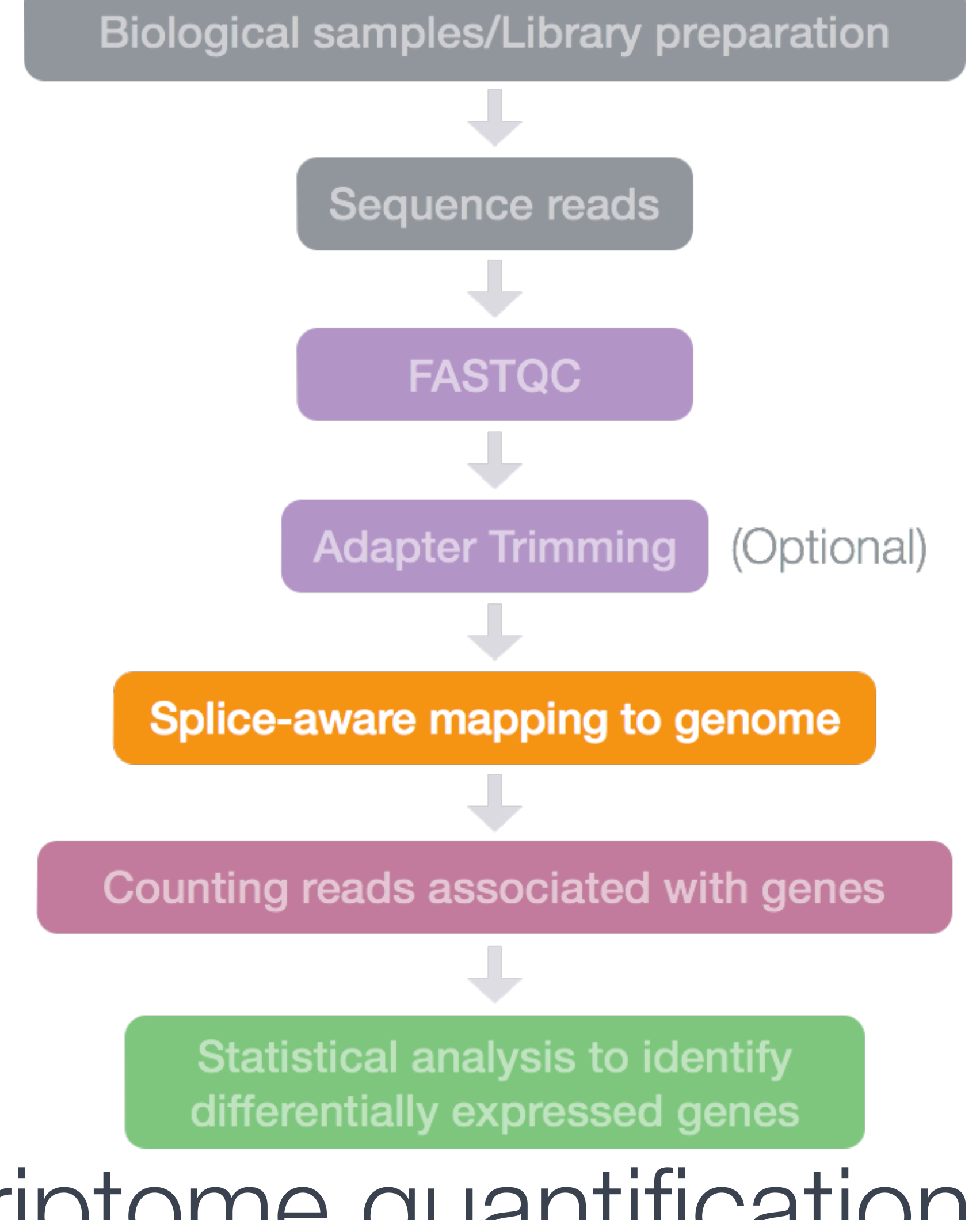

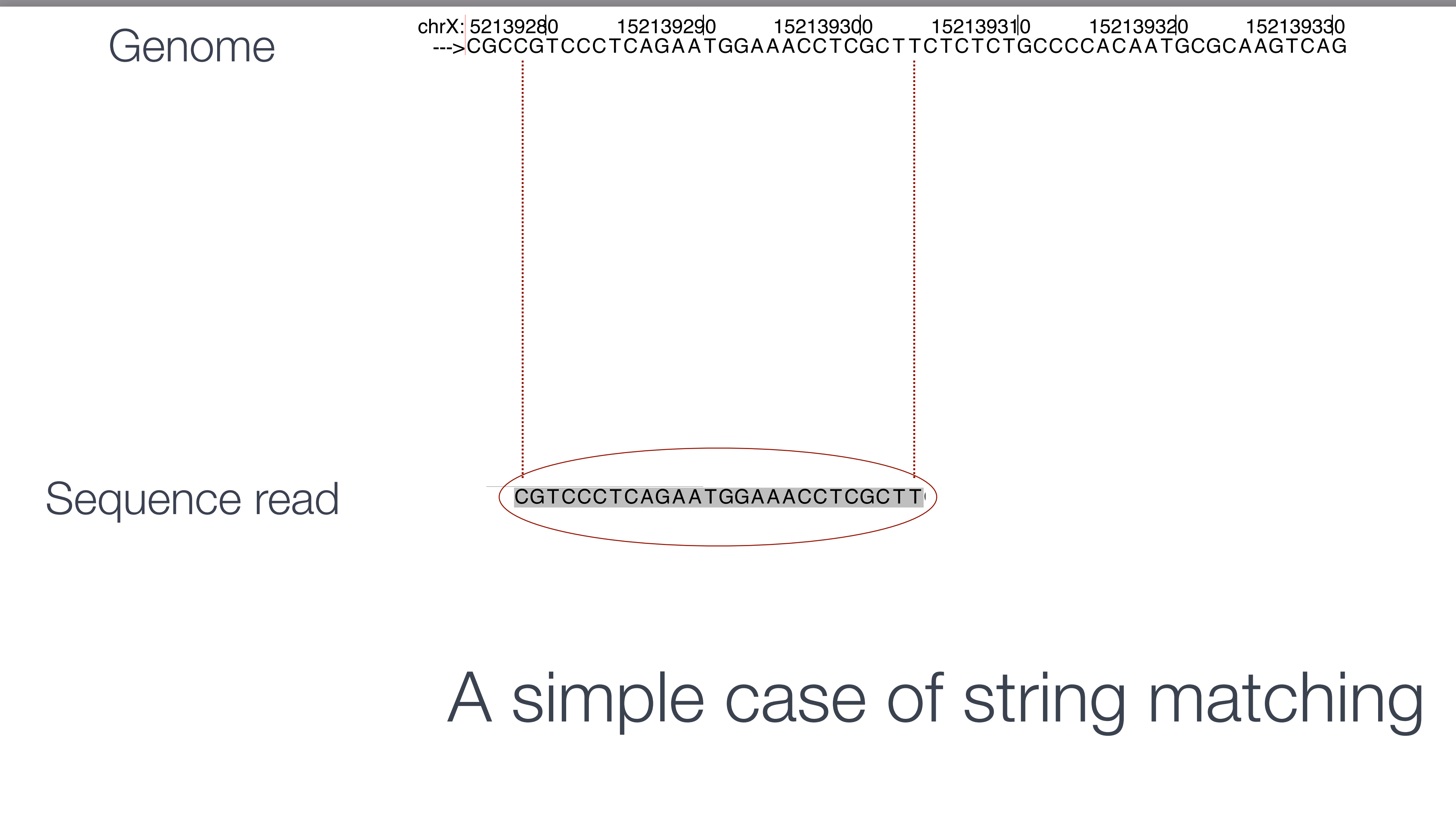

CD133lo:LM-Mel-42neg

# Difficult in practice

152139280 152139290 152139300 152139310 152139320 152139330 CGCCGTCCCTCAGA A TGGAAACCTCGC T TCTCTCTGCCCCACAA TGCGCAAGTCAG

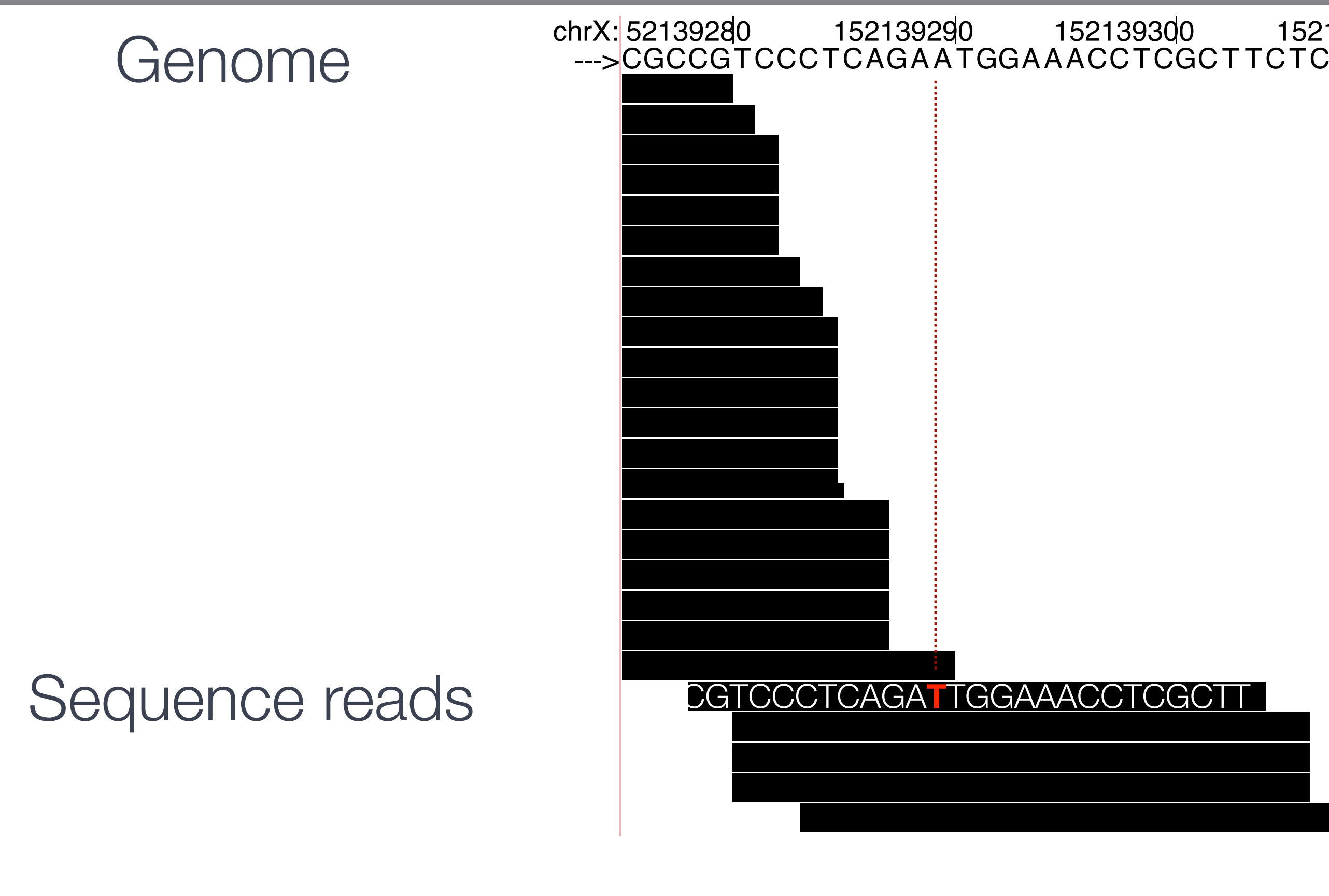

Challenges:

- Volume of data: ~3 Gbp
- $\cdot$  ~50% of genome is repeat regions that cannot be covered by reads
	- Simple repeats, tandem, interspersed
	- Transposons
	- Segmental duplications where mapping is unclear
- Gap or unfinished regions
	- peri-centromere, sub-telomere
	- ~5Mb unique to ethnic groups (e.g., African, Asian)
- Finishing errors(1/10,000bp), miscalled base incorporated

# Human genome is large and complex<sup>7</sup>

- Short reads: 50-150 bp (versus a very long reference)
	- Non-unique alignment
	- Sensitive to sequencing errors
- Massive amount of short reads: one lane produces ≥ 150 million 100 nucleotide reads
- Small insert size: 200-500 bp libraries

# Challenges: short read NGS data

8

### Reference ATCTCCATAGGACTAGAAGTAG Substitution ATCTCCATAGCACTAGAAGTAG ATCTCCATAGGAC-AGAAGTAG Insertion ATCTCCATAGGACTAGAAGTTAG 3bp deletion ATCTC—-AGGACTAGAAGTAG **Deletion**

- 
- 
- 
- 

## Challenges: non-exact matching

# Local alignment vs Global alignment

### **Local alignment** matches the query with a *substring* (k-mer) of the reference

**Tailored towards finding regions of highly similar sequence and aligning around** those by working outwards to align the rest

### **Local Alignment**

5' ACTACTAGATTACTTACGGATCAGGTACTTTAGAGGCTTGCAACCA 3' 5' TACTCACGGATGAGGTACTTTAGAGGC 3'

### **Global Alignment**

5' ACTACTAGATTACTTACGGATCAGGTACTTTAGAGGCTTGCAACCA 3'  $\frac{1}{1}$ 5' ACTACTAGATT----ACGGATC--GTACTTTAGAGGCTAGCAACCA 3'

A global alignment performs end-to-end alignment between the query and the reference

- 
- 
- 
- 

### Reference ATCTCCATAGGACTAGAAGTAG Substitution ATCTCCATAGCACTAGAAGTAG ATCTCCATAGGAC-AGAAGTAG Insertion ATCTCCATAGGACTAGAAGTTAG 3bp deletion ATCTC—-AGGACTAGAAGTAG **Deletion**

## General concepts: edit distance

- 
- 
- 
- 

### Reference CGTCCCTCAGATTGGAA–CCTCGCTT

### TCCCTCAGAATGGAAACCTCGCT Read

## General concepts: edit distance

Edit distance  $=3$ 

## Building an index

**For each read we need to scan the entire** corpus as fast as possible

- **Having an index of the reference genome** provides an efficient way to search
- **Once index is built, it can be queried any** number of times

**Indexes are genome and tool-specific** 

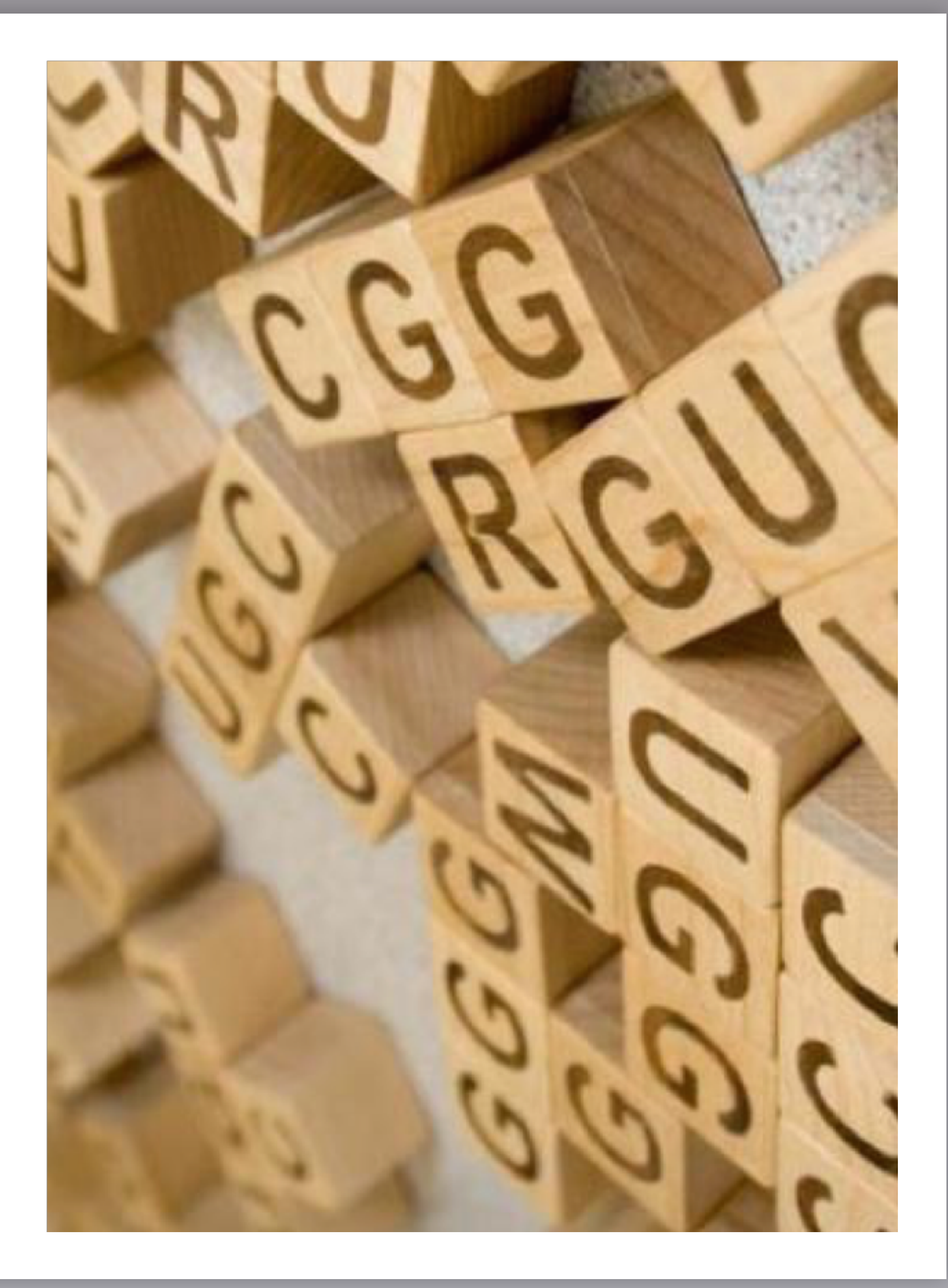

# Alignment tools can be grouped based on indexing method

Burrows-Wheeler Transform $\blacktriangleright$ 

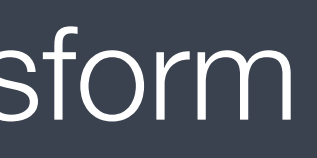

Some examples include:

Hash-based

Suffix arrays

# Hash-based alignment (circa 1990)

- **Pick k-mer size, build lookup of every k-mer in the reference** mapped to its positions ( the index)
- **Break the query into k-mers**
- Seed-and-extend strategy
- **For BLAST, 100% match the query k-mer to reference then** extend until score drops below 50%
- ▶ 0.1 1 sec per query; not feasible for NGS data

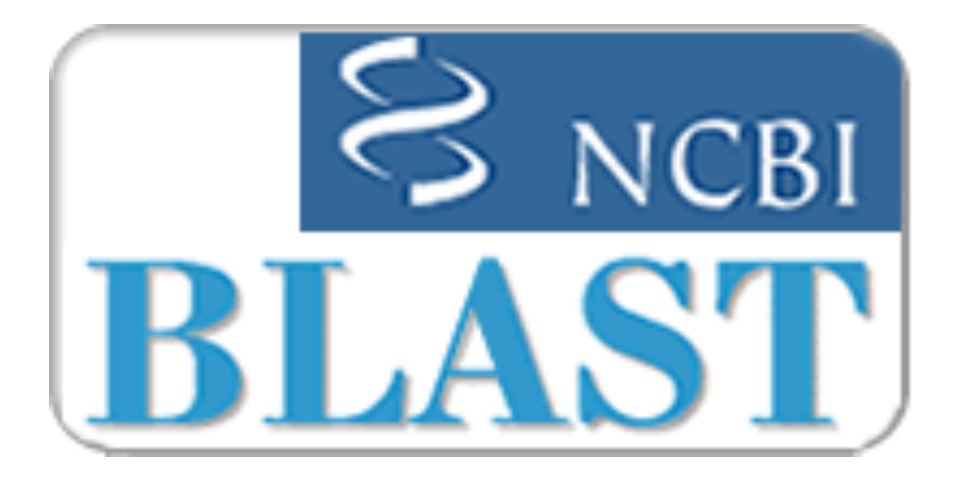

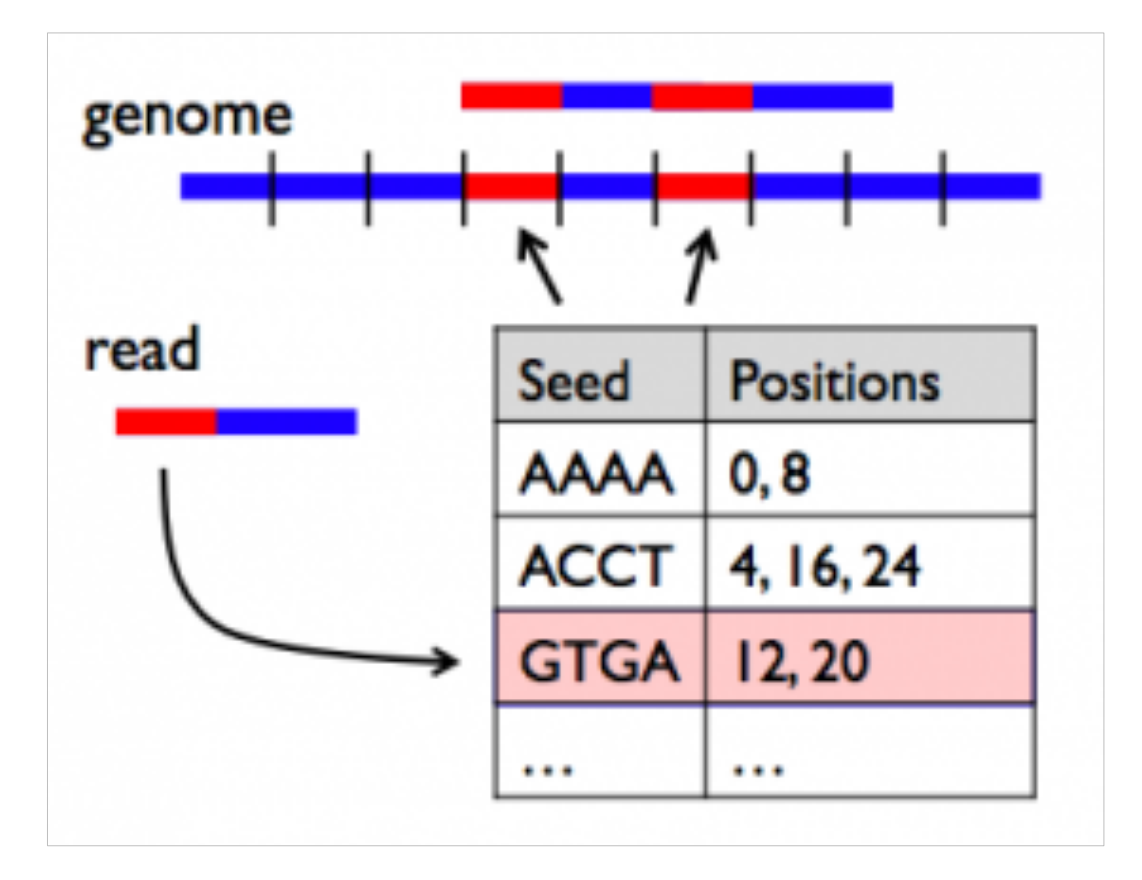

# Hash-based alignment (present day)

- Need to make some concessions on sensitivity by making adaptations for use on NGS data:
	- allow for mismatches and/or gaps (ELAND, MAQ, SOAP)
	- using multiple seeds (BLAT, ELAND2)
- Memory intensive and slower (~16GB RAM required for hg19)
- Simpler in design but more sensitive

# Suffix arrays

- A sorted table of all suffixes (substrings) of a given string
- A suffix array will contain integers that represent the starting indexes of the all the suffixes of a given string, after the aforementioned suffixes are sorted
- Requires large amount of memory to load the suffix array and genome sequence prior to alignment

**Popular Tools:** 

STAR (2012)

### Let the given string be "mississippi"

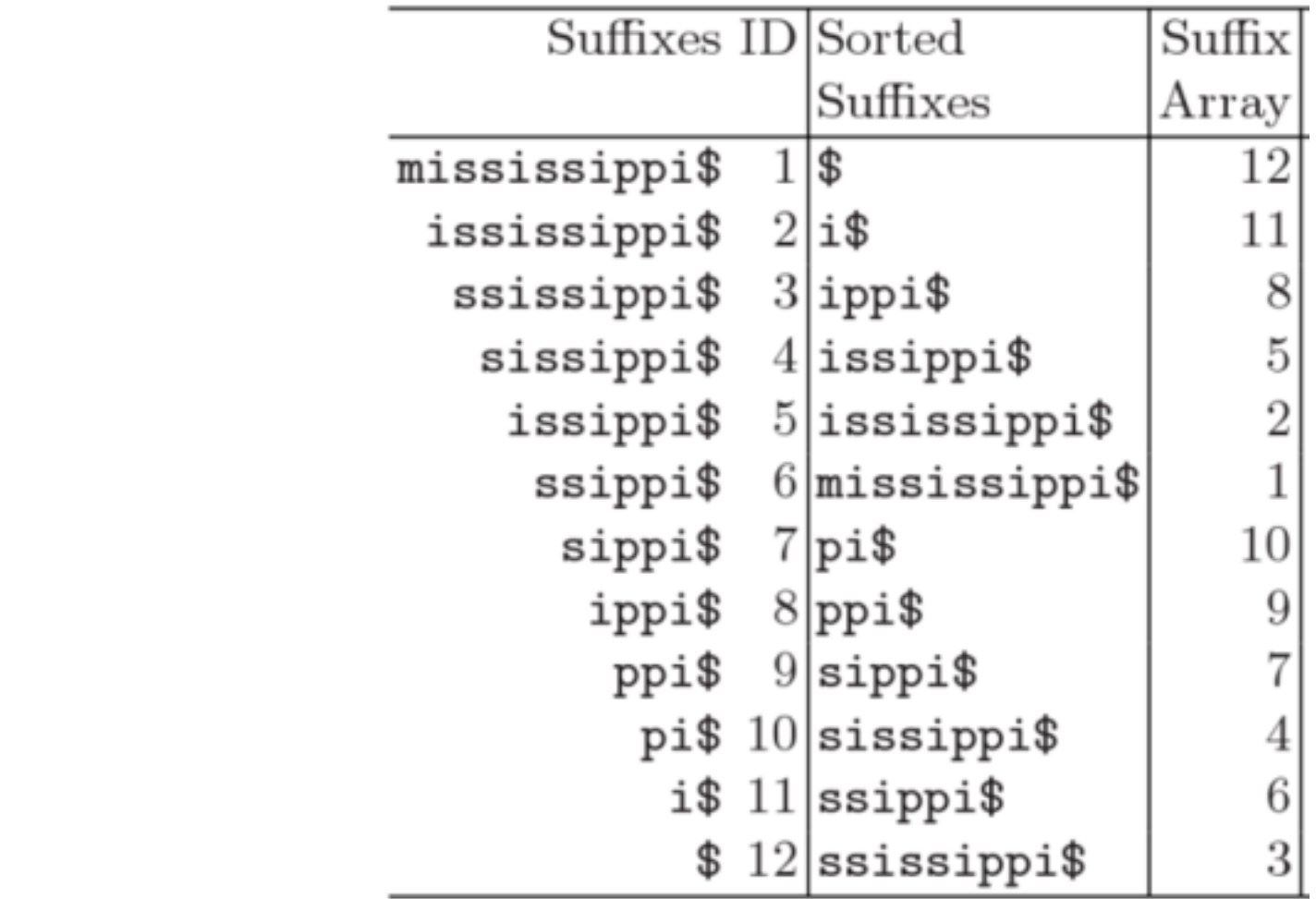

The suffix array will be: {12, 11, 8, 5, 2, 1, 10, 9, 7, 4, 6, 3} Tends to put runs of the same character together rather than alphabetically, which makes the compression work well

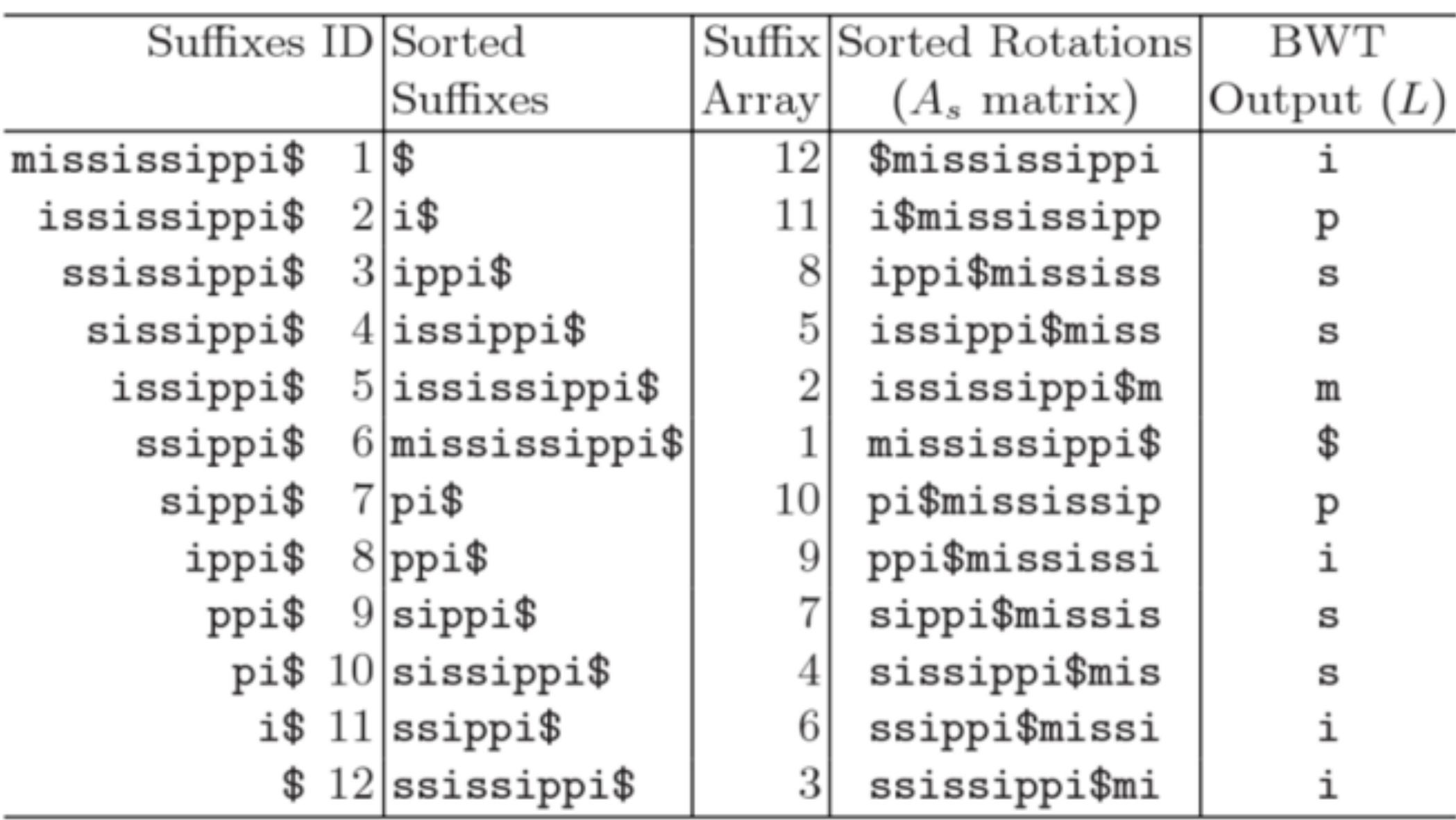

## Burrows-Wheeler transform

A compressed form of suffix arrays

- Much less memory because of compression; ~1.5 GB of RAM required for hg19 index
- But compression results in diminished efficiency of the string search operations
- Popular Tools:
	- Bowtie2 (2012)
	- SOAP2
	- BWA-MEM (2013)

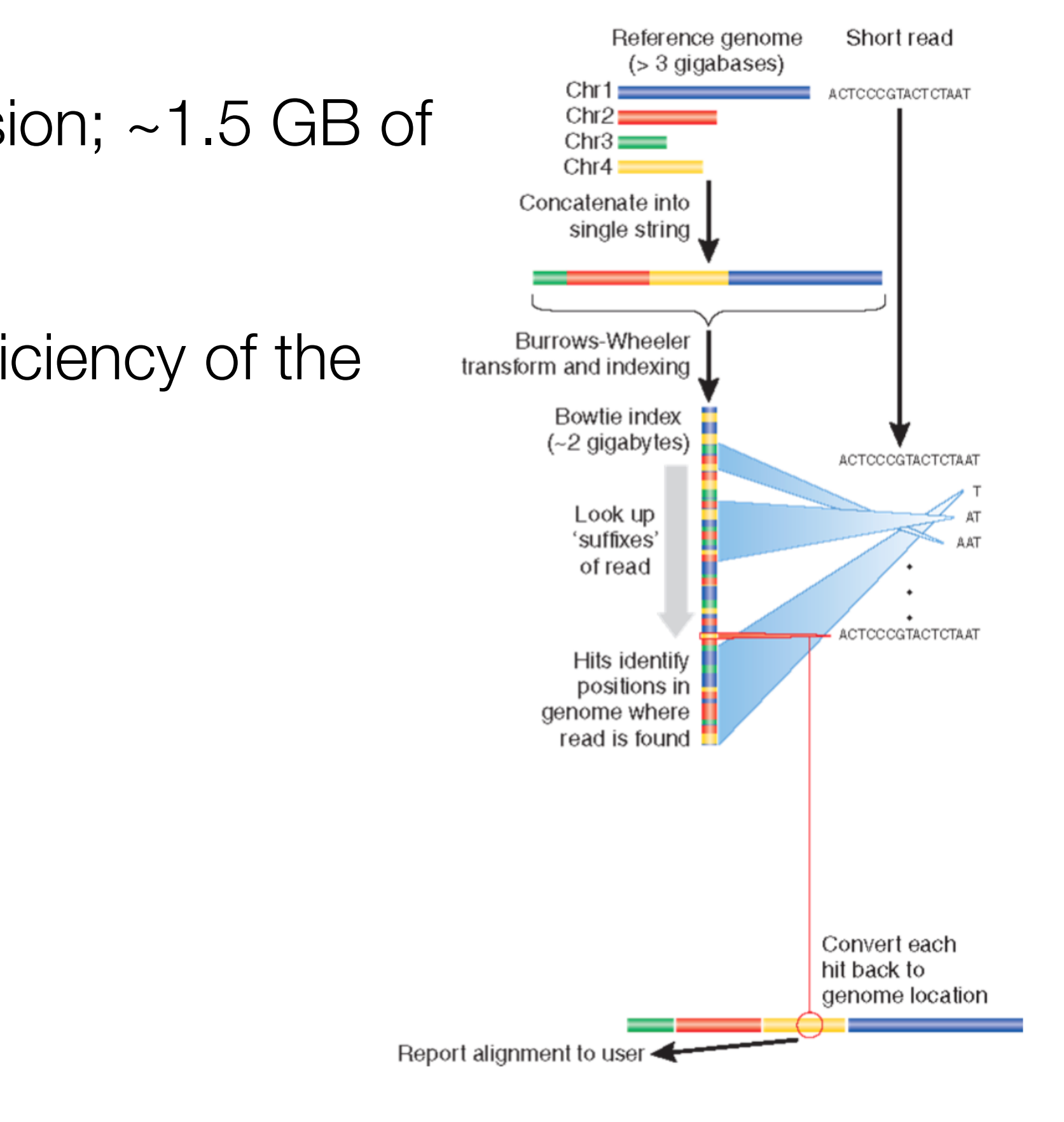

# Burrows-Wheeler transform

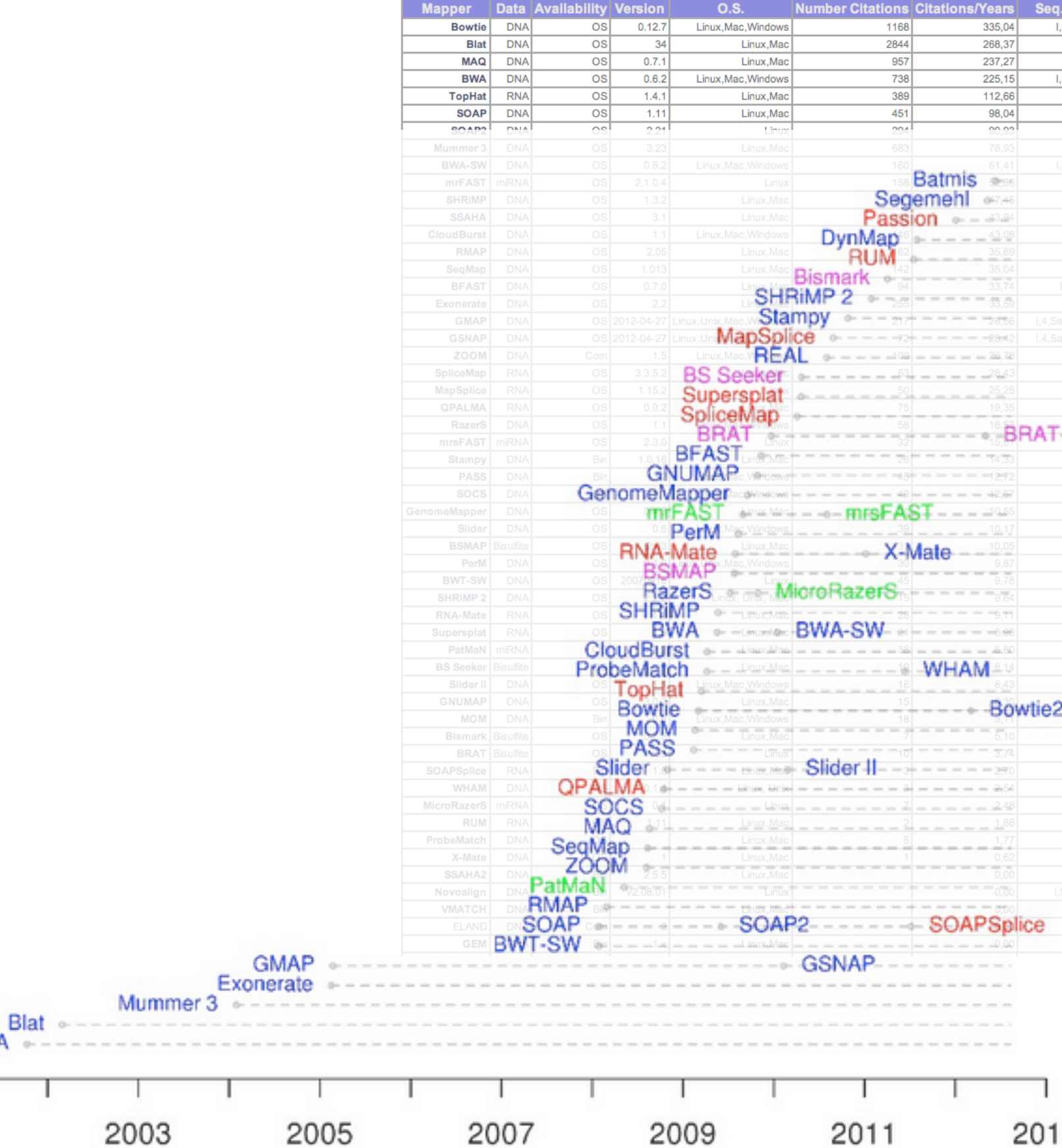

**SSAHA** 

2001

# Short-read aligners: choices

2013

[http://wwwdev.ebi.ac.uk/fg/hts\\_mappers/](http://wwwdev.ebi.ac.uk/fg/hts_mappers/)

**iti Parallel QA PE** 

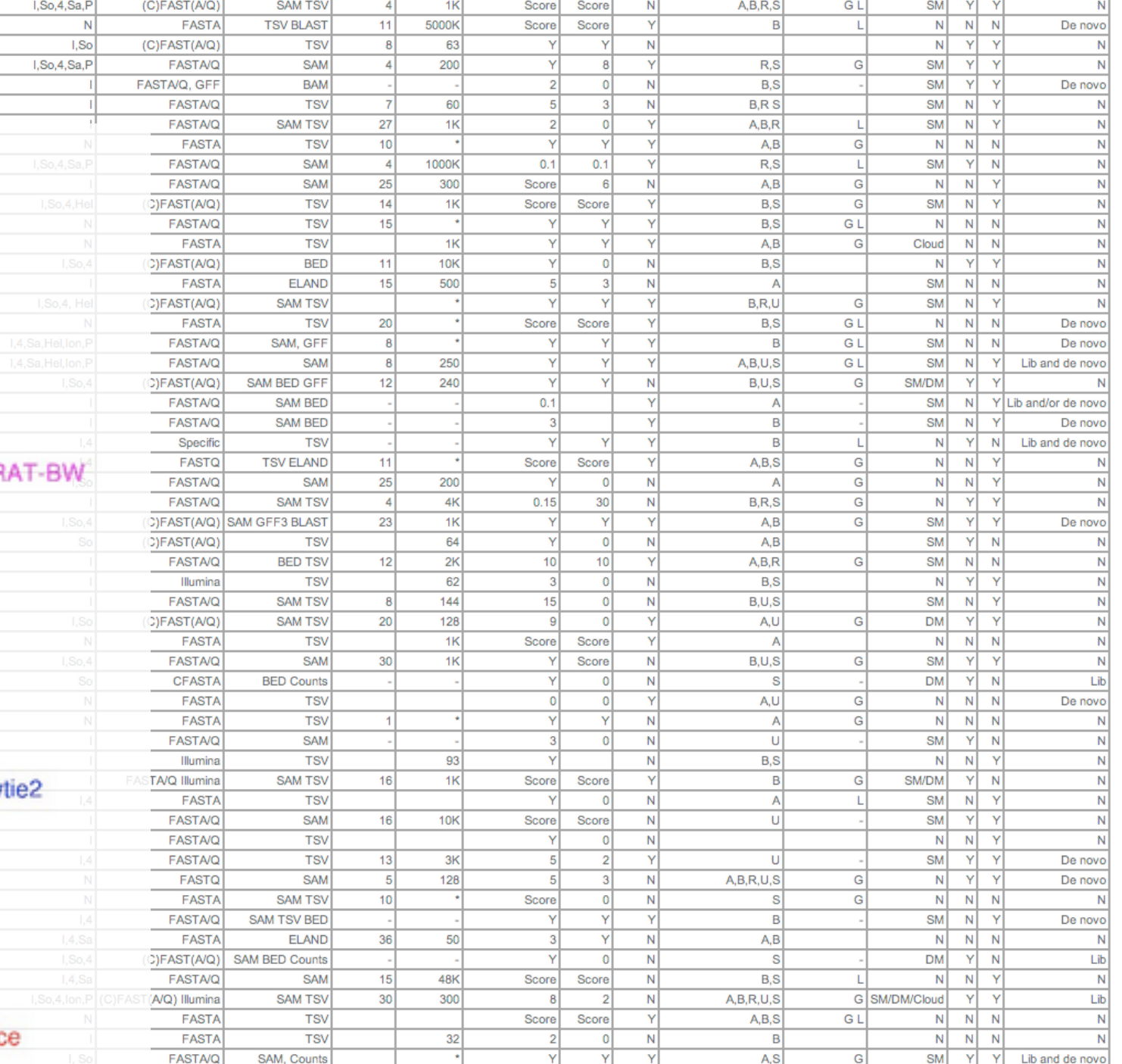

# Splice-aware alignment

Intron

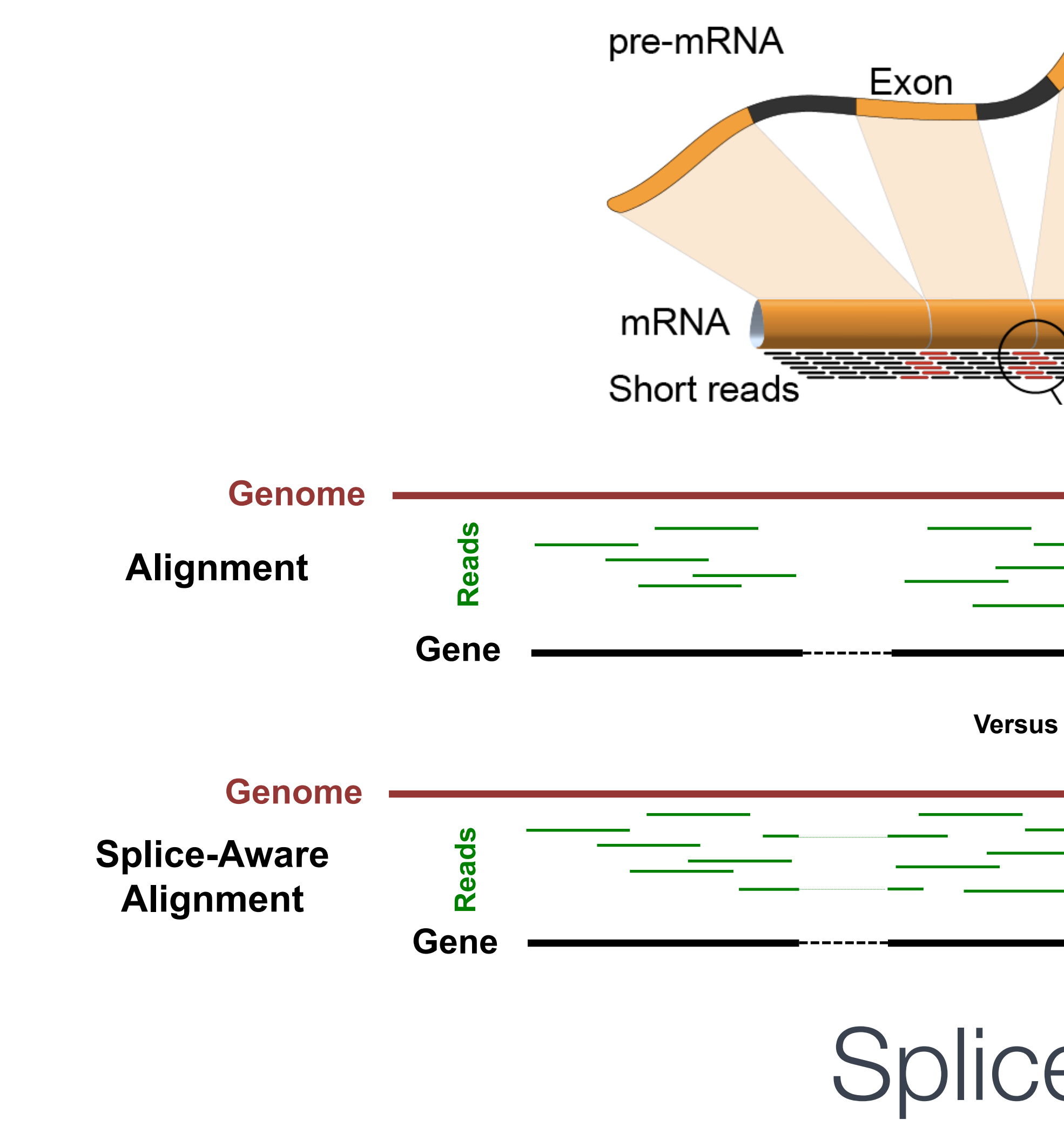

Splice-aware alignment tools: [HISAT2,](https://ccb.jhu.edu/software/hisat2/index.shtml) [STAR](https://code.google.com/p/rna-star/), [MapSplice,](http://www.netlab.uky.edu/p/bioinfo/MapSplice) [SOAPSplice,](http://soap.genomics.org.cn/soapsplice.html) [Passion,](https://trac.nbic.nl/passion) [SpliceMap,](http://www.stanford.edu/group/wonglab/SpliceMap/) [RUM](http://www.cbil.upenn.edu/RUM/), [ABMapper,](http://hkbic.cuhk.edu.hk/software/abmapper) [CRAC,](http://crac.gforge.inria.fr/) [GSNAP,](http://research-pub.gene.com/gmap/) [HMMSplicer,](http://derisilab.ucsf.edu/index.php?software=105) [Olego](http://zhanglab.c2b2.columbia.edu/index.php/OLego), [BLAT](http://genome.ucsc.edu/goldenPath/help/blatSpec.html)

There are excellent aligners available that are not spliceaware. These are useful for aligning directly to genes. However, you will lose isoform information.

[Bowtie2,](http://bowtie-bio.sourceforge.net/bowtie2/manual.shtml) [BWA,](http://bio-bwa.sourceforge.net/) [Novoalign](http://www.novocraft.com/main/index.php) (not free), [SOAPaligner](http://soap.genomics.org.cn/soapaligner.html)

- 
- 
- 
- 

# Splice-aware alignment

# The RNA-Seq specific tools

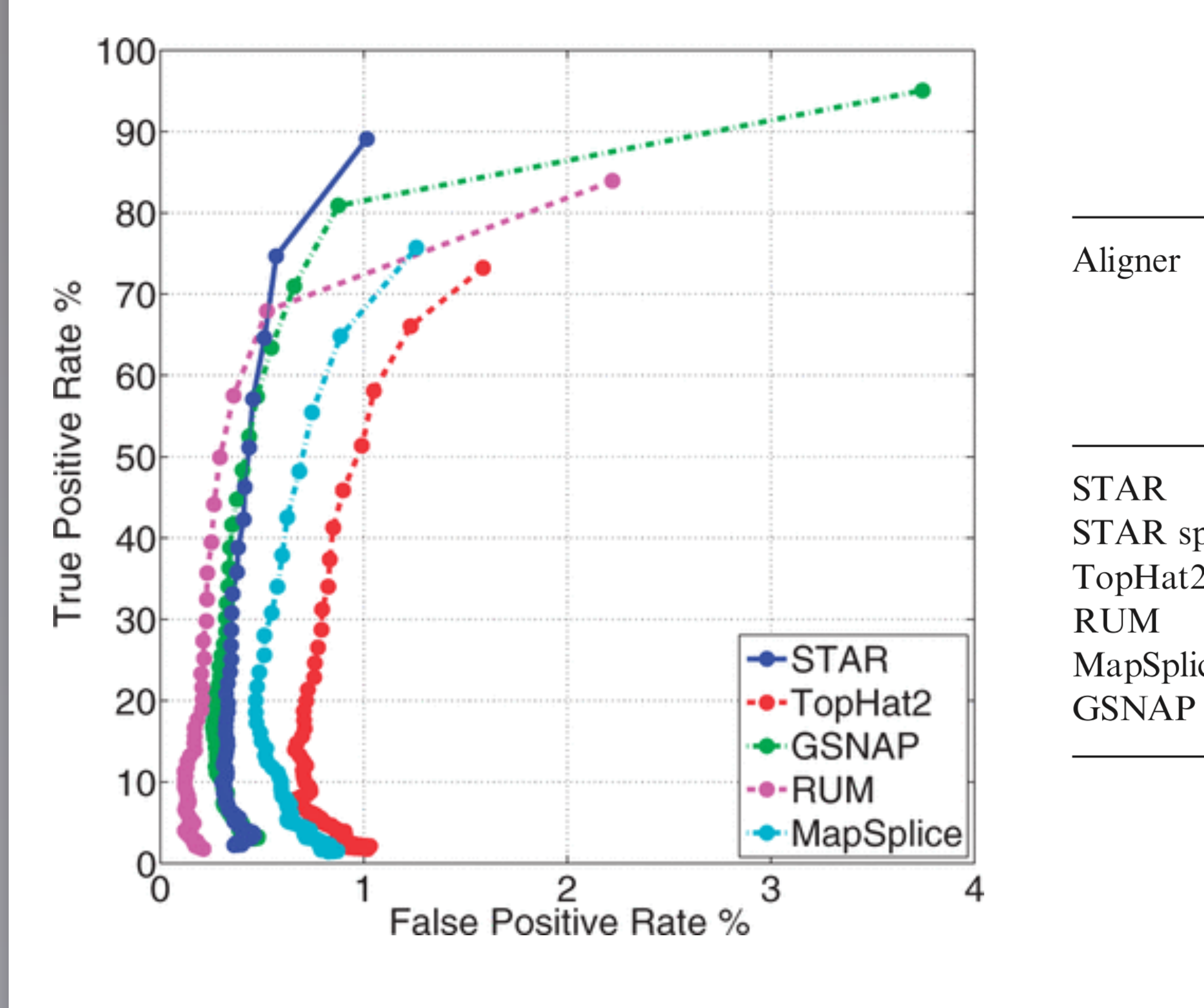

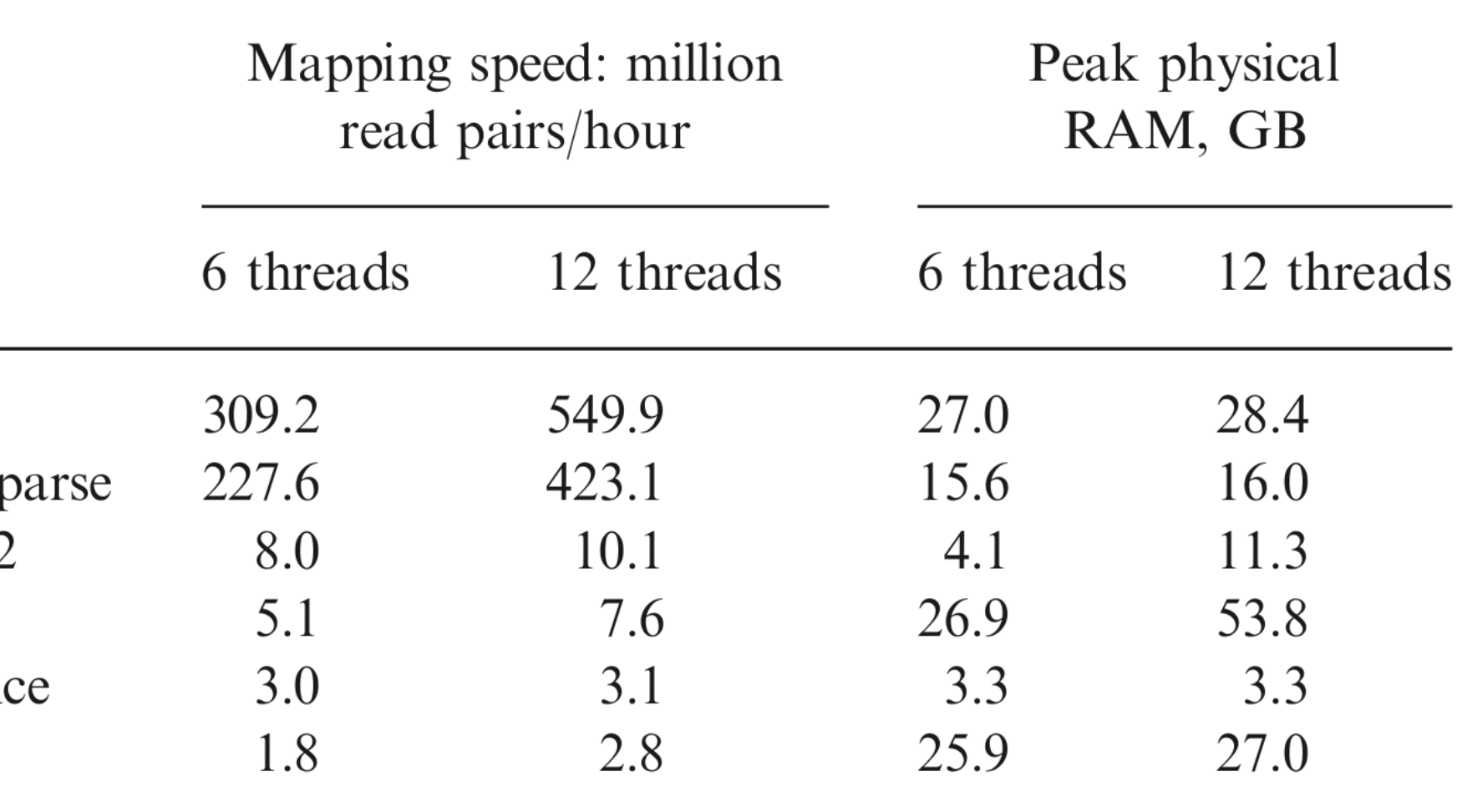

Bioinformatics (2013) 29 (1): 15-21

# Alignment for RNA-Seq

- **I** Use the strategy that is most relevant based on the quality of your genome and GTF
- **Choose an aligner that can allow for a read to** be "split" across distant regions to account for splice events
- Evaluate your computational resources and use an aligner that would work best within the confines of the available memory and CPU

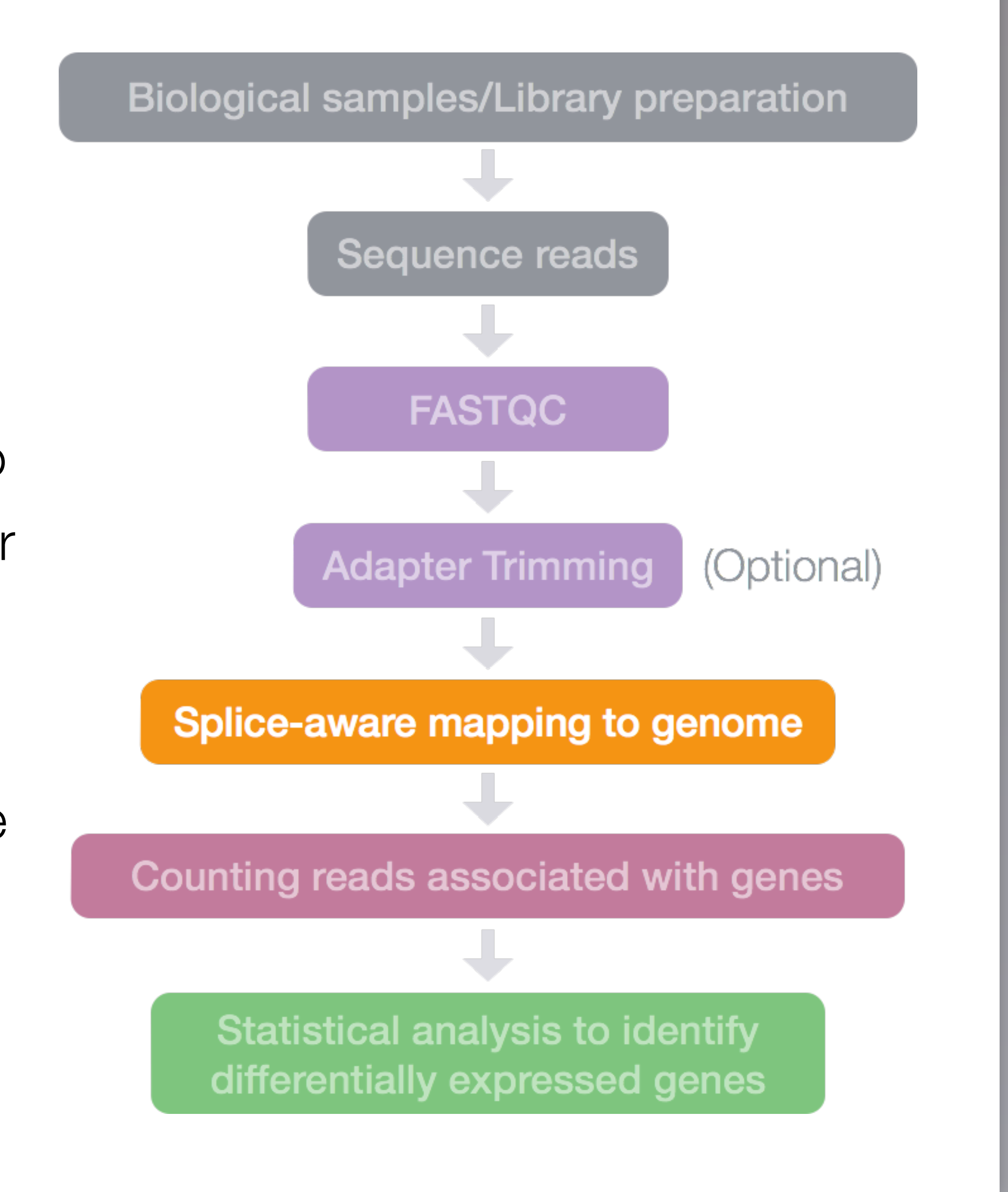